# Machine Numbers and Machine Arithmetic

## A Matlab program such as

# $x=.1;$   $y1=cos(x);$   $y=1-y1$

is not evaluated exactly. We can only store a certain number of digits for each number. Instead of arbitrary real numbers we only have finitely many **machine numbers** available. Arithmetic operations like  $z=x+y$  or  $s=sqrt(x)$  are not performed exactly, but give a result which is again a machine number. This is called **machine arithmetic**.

We want to

- represent real numbers with a large range of magnitudes, e.g.,  $10^{-100}$  to  $10^{100}$
- achieve small relative errors: rounding a number to the closest machine should give a relative error of at most  $\varepsilon_M \approx 10^{-16}.$

# Simple base 10 machine numbers

Some machines (e.g. all calculators) use base 10 machine numbers. In decimal notation we have e.g.

$$
(.341)_{10} = 3 \cdot 10^{-1} + 4 \cdot 10^{-2} + 1 \cdot 10^{-3}.
$$

In general an *n*-digit base 10 number with digits  $d_i \in \{0, \ldots, 9\}$  is

$$
(d_1d_2...d_n)_{10}=d_1\cdot 10^{-1}+d_2\cdot 10^{-2}+\cdots +d_n\cdot 10^{-n}.
$$

We can write a number  $x \in \mathbb{R}$  in the form  $x = \pm q \cdot 10^e$  with a **mantissa** q and an exponent e. E.g., the number  $x = 12345$ can be written as

$$
x = 12345 = .12345 \cdot 10^5 = .012345 \cdot 10^6 = .0012345 \cdot 10^7
$$

We call the first form .12345  $\cdot$  10<sup>5</sup> the **normalized** representation since the first digit  $d_1$  after the decimal point is nonzero. Any number  $x \in \mathbb{R}$  with  $x \neq 0$  can be written as

$$
x = \pm q \cdot 10^e, \qquad \frac{1}{10} \le q < 1, \qquad e \in \mathbb{Z} \tag{1}
$$

For machine numbers we want to represent the mantissa with *n* digits, and use a range  $e_{\min} \le e \le e_{\max}$  of exponents. Simple base 10 machine numbers are either normalized numbers or zero:

$$
\hat{x} = \begin{cases} \pm (.d_1d_2 \dots d_n)_{10} \cdot 10^e, & d_j \in \{0, \dots, 9\}, \\ 0 & e \in \mathbb{Z}, \quad e_{\min} \le e \le e_{\max} \end{cases}
$$

The **largest machine number** is  $x_{\text{max}} = (.99 \cdots 9)_{10} \cdot 10^{e_{\text{max}}} = (1 - 10^{-n}) \cdot 10^{e_{\text{max}}}$ ,

the **smallest positive machine number** is  $x_{\text{min}} = (.10...0)_{10} \cdot 10^{e_{\text{min}}} = 10^{e_{\text{min}}-1}$ .

For calculators we have typically  $n = 8$  mantissa digits, and can use exponents between  $e_{min} = -99$  and  $e_{max} = 99$ .

**Rounding:** A given number  $x \in \mathbb{R}$  is represented by a machine number  $\hat{x}$ . This operation is denoted by  $fl(x)$  ("floating point") approximation").

- Write *x* in the form  $x = \pm q \cdot 10^e$  with  $\frac{1}{10} \le q < 1$  and  $e \in \mathbb{Z}$
- If  $e_{\min} \leq e \leq e_{\max}$ : Find the nearest mantissa  $\hat{q} = (d_1 d_2 \dots d_n)_{10}$  to q, then  $\hat{x} = \pm \hat{q} \cdot 10^e$
- If  $e > e_{\text{max}}$ : "Overflow", i.e., |x| is too large (we will explain later what to do in this case)
- If  $e < e_{\min}$ : "Underflow", let  $\hat{x}$  be 0 or  $x_{\min}$ , whatever is closer

**Example:** Assume we have a machine with  $n = 3$ ,  $e_{\min} = -99$  and  $e_{\max} = 99$ . We want to find  $\hat{x} = f(x)$  for  $x = \frac{2}{20}$  $\frac{2}{300}$ .

- $x = +\frac{2}{3} \cdot 10^{-2}$ , i.e.,  $q = \frac{2}{3}$  $\frac{2}{3}$  and *e* = −2. Note that *e* ∈ [ $e_{\text{min}}$ ,  $e_{\text{max}}$ ] so we don't have overflow or underflow.
- Now we need to approximate the mantissa  $q = \frac{2}{3} = (.666666...)_{10}$  by a number  $\hat{q} = (.d_1d_2d_3)_{10}$ . The closest number to the left is  $\hat{q}_{\text{left}} = (.666)_{10}$ , the closest number to the right is  $\hat{q}_{\text{right}} = (.667)_{10}$ . In order to decide which is closer we look at the midpoint  $q_{mid} = (.6665)_{10}$ . If  $q < q_{mid}$  we round down to  $\hat{q}_{left}$ , if  $q > q_{mid}$  we round up to  $\hat{q}_{\text{right}}$  (if  $q = q_{\text{mid}}$  it does not matter which we choose). Here  $q = (.666666 \cdots)_{10} > q_{mid} = (.666500)_{10}$ , therefore  $\hat{q} = \hat{q}_{right}$  and

$$
\hat{x} = fl(x) = +(0.667)_{10} \cdot 10^{-2}.
$$

Now we want to find an **upper bound for the rounding error**: If we don't have overflow or underflow we have  $x = \pm q \cdot 10^e$ and  $\hat{x} = \pm \hat{q} \cdot 10^e$ . Hence

$$
\left|\frac{\hat{x} - x}{x}\right| = \frac{|\hat{q} \cdot 10^e - q \cdot 10^e|}{q \cdot 10^e} = \frac{|\hat{q} - q|}{q}
$$

In the denominator we have  $q \ge \frac{1}{10}$ . In the numerator we have  $|\hat{q} - q| \le \frac{1}{2}$  $\frac{1}{2} \cdot 10^{-n}$  since the spacing between two successive mantissa values is  $10^{-n}$ , and the largest possible value of  $|\hat{q} - q|$  is half this distance. Hence the rounding error can be bounded by

$$
\left|\frac{\hat{x} - x}{x}\right| = \frac{|\hat{q} - q|}{q} \le \frac{\frac{1}{2} \cdot 10^{-n}}{1/10} = \frac{1}{2} \cdot 10^{-n+1}
$$

This number is called the **machine epsilon:**  $\varepsilon_M = \frac{1}{2}$  $\frac{1}{2} \cdot 10^{-n+1}$ .

In our example we had  $n = 3$ , therefore  $\varepsilon_M = \frac{1}{2}$  $\frac{1}{2} \cdot 10^{-2} = 5 \cdot 10^{-3}$ . For  $x = \frac{2}{300}$  we obtained  $\hat{x} = .667 \cdot 10^{-2}$ , so  $\frac{\hat{x} - x}{x}$  $\frac{-x}{x} \approx 5 \cdot 10^{-4}.$ For  $x = 100.4 = (.1004) \cdot 10^3$  we obtain  $\hat{x} = (.100) \cdot 10^3 = 100$ , so  $\frac{\hat{x} - x}{\hat{x}}$  $\frac{-x}{x} \approx 4 \cdot 10^{-2}$ .

## Simple base 2 machine numbers

Most computers use base 2 machine numbers. In binary notation we have e.g.

$$
(.101)_2 = 1 \cdot 2^{-1} + 0 \cdot 2^{-2} + 1 \cdot 2^{-3}.
$$

In general an *n*-digit base 2 number with digits  $d_i \in \{0, 1\}$  is

$$
(\Delta_1 d_2 \ldots d_n)_2 = d_1 \cdot 2^{-1} + d_2 \cdot 2^{-2} + \cdots + d_n \cdot 2^{-n}.
$$

We can write a number  $x \in \mathbb{R}$  in the form  $x = \pm q \cdot 2^e$  with a **mantissa** q and an **exponent** e. E.g., the number  $x = (1101)_2$ can be written as

$$
x = (1101)_2 = (.1101)_2 \cdot 2^4 = (.01101)_2 \cdot 2^5 = (.001101)_2 \cdot 2^6
$$

We call the first form  $(.1101)_2 \cdot 2^4$  the **normalized** representation since the first digit  $d_1$  after the point is nonzero.

Any number  $x \in \mathbb{R}$  with  $x \neq 0$  can be written as

$$
x = \pm q \cdot 2^e, \qquad \frac{1}{2} \le q < 1, \qquad e \in \mathbb{Z} \tag{2}
$$

For machine numbers we want to represent the mantissa with *n* digits, and use a range  $e_{\min} \le e \le e_{\max}$  of exponents. Simple base 2 machine numbers are either normalized numbers or zero:

$$
\hat{x} = \begin{cases} \pm (d_1d_2\ldots d_n)_2 \cdot 2^e, & d_j \in \{0,1\}, \\ 0 & \text{otherwise} \end{cases} \quad d_1 = 1, \quad e \in \mathbb{Z}, \quad e_{\min} \le e \le e_{\max}
$$

Note that for normalized numbers we always have  $d_1 = 1$ , hence this digit does not have to be stored. The **largest machine number** is  $x_{\text{max}} = (.11 \cdots 1)_2 \cdot 2^{e_{\text{max}}} = (1 - 2^{-n}) \cdot 2^{e_{\text{max}}}$ ,

the **smallest positive machine number** is  $x_{\text{min}} = (.10...0)_2 \cdot 2^{e_{\text{min}}} = 2^{e_{\text{min}}-1}$ .

Rounding: A given number  $x \in \mathbb{R}$  is represented by a machine number  $\hat{x}$ . This operation is denoted by  $f(x)$  ("floating point approximation").

- Write *x* in the form  $x = \pm q \cdot 2^e$  with  $\frac{1}{2} \le q < 1$  and  $e \in \mathbb{Z}$
- If  $e_{\min} \le e \le e_{\max}$ : Find the nearest mantissa  $\hat{q} = (d_1 d_2 \dots d_n)_2$  to q, then  $\hat{x} = \pm \hat{q} \cdot 2^e$
- If  $e > e_{\text{max}}$ : "Overflow", i.e., |x| is too large (we will explain later what to do in this case)
- If  $e < e_{\min}$ : "Underflow", let  $\hat{x}$  be 0 or  $x_{\min}$ , whatever is closer

**Example:** What happens when the Matlab command  $x = .1$  is executed? Matlab uses binary machine numbers with  $n = 53$ ,  $e_{\text{min}} = -1021$ ,  $e_{\text{max}} = 1024$ . We want to find  $\hat{x} = fl(x)$  for  $x = \frac{1}{10}$  $\frac{1}{10}$ .

- $x = +\frac{8}{10} \cdot 2^{-3}$ , i.e.,  $q = \frac{8}{10}$  and  $e = -3$ . Note that  $e \in [e_{\min}, e_{\max}]$  so we don't have overflow or underflow.
- Now we need to approximate the mantissa  $q = \frac{8}{10}$  by a number  $\hat{q} = (d_1 d_2 ... d_{53})_2$ . Note that we have in base 2 (digits after  $d_{53}$  are shown in red)

```
q = (.1100 1100 1100 1100 1100 1100 1100 1100 1100 1100 1100 1100 1100 110011...)2
 qˆleft = (.1100 1100 1100 1100 1100 1100 1100 1100 1100 1100 1100 1100 1100 1)2
qˆright = (.1100 1100 1100 1100 1100 1100 1100 1100 1100 1100 1100 1100 1101 0)2
qmid = (.1100 1100 1100 1100 1100 1100 1100 1100 1100 1100 1100 1100 1100 110000)2
```
The closest number to the left is  $\hat{q}_{\text{left}}$ , the closest number to the right is  $\hat{q}_{\text{right}}$ . In order to decide which is closer we look at the midpoint  $q_{mid}$ . If  $q < q_{mid}$  we round down to  $\hat{q}_{left}$ , if  $q > q_{mid}$  we round up to  $\hat{q}_{right}$  (if  $q = q_{mid}$  it does not matter which we choose).

Here  $q > q_{mid}$ , therefore  $\hat{q} = \hat{q}_{right}$  and

$$
\hat{x} = fl(x) = +\hat{q}_{\text{right}} \cdot 2^{-3}
$$

Now we want to find an **upper bound for the rounding error**: If we don't have overflow or underflow we have  $x = \pm q \cdot 2^e$ and  $\hat{x} = \pm \hat{q} \cdot 2^e$ . Hence

$$
\left|\frac{\hat{x} - x}{x}\right| = \frac{|\hat{q} \cdot 2^e - q \cdot 2^e|}{q \cdot 2^e} = \frac{|\hat{q} - q|}{q}
$$

In the denominator we have  $q \geq \frac{1}{2}$  $\frac{1}{2}$ . In the numerator we have  $|\hat{q} - q| \leq \frac{1}{2}$  $\frac{1}{2} \cdot 2^{-n}$  since the spacing between two successive mantissa values is 2−*<sup>n</sup>* , and the largest possible value of |*q*ˆ−*q*| is half this distance. Hence the rounding error can be bounded by

$$
\left|\frac{\hat{x} - x}{x}\right| = \frac{|\hat{q} - q|}{q} \le \frac{\frac{1}{2} \cdot 2^{-n}}{1/2} = \frac{1}{2} \cdot 2^{-n+1} = 2^{-n}
$$

This number is called the **machine epsilon:**  $\varepsilon_M = 2^{-n}$ .

In Matlab we have  $n = 53$ , therefore  $\varepsilon_M = 2^{-53} \approx 1.11 \cdot 10^{-16}$ . In our example with  $x = \frac{1}{10}$  we have  $\frac{\hat{x} - x}{x} = \frac{\hat{q} - q}{q}$  $\frac{-q}{q} \approx 5.55 \cdot 10^{-17}.$ 

# IEEE754 machine numbers

Our "simple base 2 machine numbers" have some problems.

#### There is a huge hole around 0

The distance between 0 and the smallest positive machine number  $x_{\min}$  is much larger than the distance between  $x_{\min}$  and the next larger machine number  $x_1 := x_{\min}(1 + 2^{-n})$ :

$$
x_{\min} - 0 = 2^{e_{\min}} \gg x_1 - x_{\min} = 2^{-n} \cdot 2^{e_{\min}}
$$

This has unpleasant consequences:

- Rounding numbers *x* with  $|x| > x_{min}$  causes a relative error of size  $\le \varepsilon_M$ . Rounding numbers *x* with  $|x| < x_{min}$  gives either 0 or  $x_{\text{min}}$  and causes a relative error of size  $\leq 100\%$  (underflow). If a program generates values slightly smaller than  $x_{\text{min}}$  the accuracy decreases dramatically.
- The two statements **if** y>x and **if** y-x>0 have different meanings: For the machine numbers  $x = x_{\text{min}}$  and  $y = x_1$  the expression **y>x** evaluates to **true** since  $x_1$  is a larger machine number than  $x_{\min}$ . But the expression **y-x>0** evaluates to **false**: The machine first computes  $y - x = x_1 - x_{\min} = 2^{-n} \cdot 2^{e_{\min}}$ , then this value is rounded to the closest machine number which is 0.

We can fix this by filling in the hole around 0: So far the smallest positive numbers are obtained with  $e = e_{min}$ , they have a spacing of  $2^{-n} \cdot 2^{e_{\min}}$ :

$$
\pm (1d_2 \dots d_n)_2 \cdot 2^{e_{\min}}, \qquad d_j \in \{0, 1\}
$$

We now add the "**subnormal numbers**" which have the same spacing of  $2^{-n} \cdot 2^{e_{\min}}$ :

$$
\pm (0 \cdot d_2 \cdot \cdot \cdot d_n)_2 \cdot 2^{e_{\min}}, \qquad d_j \in \{0, 1\}
$$

Note that these values include the **two distinct machine numbers** +0 **and**  $-0$  (using signs "+" and "−" with  $d_2 = \cdots =$  $d_n = 0$ ). We will explain below that this is a feature, not a bug.

Now rounding a number *x* with  $|x| \le x_{\text{max}}$  is more well-behaved since the finest spacing  $2^{-n} \cdot 2^{e_{\text{min}}}$  is used around 0: We get  $\hat{x} = fl(x)$  with

$$
\left|\frac{\hat{x} - x}{x}\right| \le \begin{cases} 2^{-n} & \text{for } |x| \ge x_{\text{min}} \\ \min\left\{2^{-n}\frac{x_{\text{min}}}{x}, 1\right\} & \text{for } |x| < x_{\text{min}} \end{cases}
$$

This is called "gradual underflow": If we generate values slightly smaller than  $x_{\text{min}}$  the rounding error only increases slightly (instead of jumping to 100%).

## We need to specify what happens for overflow, division by 0, 0/0 etc.

We introduce special values **+Inf**, **-Inf** for handling overflow:

```
>> x=1e300; -x*x
ans =-Inf
```
We can perform arithmetic with Inf and -Inf: E.g., 5-Inf gives -Inf, Inf\*Inf gives Inf, 0/Inf gives 0 etc.

Note that there are actually two distinct machine numbers  $+0$  and  $-0$ . These are both displayed as 0, and the comparison +0==-0 is defined as true. But these two values can preserve the sign information in the case of an underflow:

```
>> x=1e-300
x =1e-300
>> y=-x*x \longrightarrow % underflow to -0, displayed as 0
y =\Theta>> 1/y % 1/-0 gives -Infans =-Inf
```
For indeterminite expressions like Inf-Inf,  $0*Inf$  or  $0/0$  we introduce the special value NaN ("Not a Number"). This value is also useful for representing a missing data value. Arithmetic operations involving NaN give again NaN (with a few exceptions).

## Summary:

**IEEE754 machine numbers** have the following form with  $d_j \in \{0, 1\}$  and integer *e*:

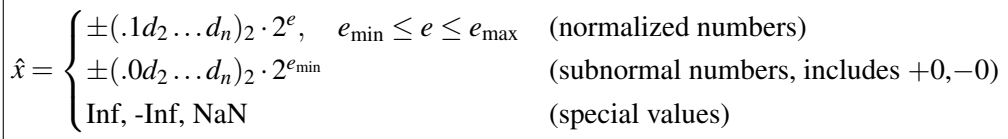

**Single Precision numbers** (type float in C) use 4 bytes  $=$  32 bits (1 for sign, 8 for exponent, 23 for mantissa).

**Double Precision numbers** (type double in C) use 8 bytes  $= 64$  bits (1 for sign, 11 for exponent, 52 for mantissa).

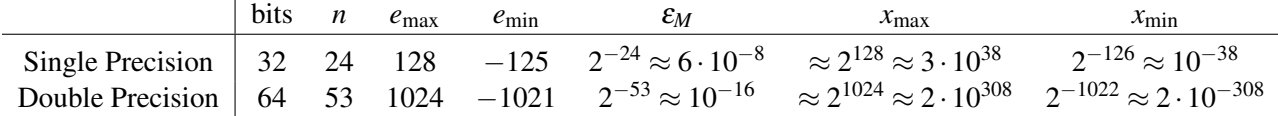

Note that there are subnormal numbers smaller than  $x_{min}$  available. The smallest positive subnormal number is  $2^{-n}2^{e_{min}} =$  $2^{-1074} \approx 5 \cdot 10^{-324}$  for double precision. But the value  $x_{\text{min}} \approx 2 \cdot 10^{-308}$  is important since values  $|x| < x_{\text{min}}$  can cause roundoff errors larger than ε*M*.

## Machine arithmetic

Our machine has built-in operations (like  $x + y$ ,  $x/y$ ,  $\sqrt{x}$ , sin $x$ ) which operate on machine numbers (this includes +0, -0, Inf,  $-\text{Inf}$ , NaN).

Note that for machine numbers  $x, y$  the value  $x + y$  is usually not a machine number. E.g. for decimal machine numbers with  $n = 3$  mantissa digits:

$$
x = (.123)_{10} \cdot 10^1
$$
,  $y = (.456)_{10} \cdot 10^{-1}$ ,  $x + y = (.123 + .00456) \cdot 10^1 = (.12756)_{10} \cdot 10^1$ 

For the code  $z=x+y$  the value z has to be a machine number. In this example this should be the machine number  $z =$  $fl(.12756 \cdot 10^{1}) = (.128)_{10} \cdot 10^{1}.$ 

Therefore the built-in machine operations like  $y = sqrt(x)$  are implemented as follows: For the given machine number x

- find the "exact" result  $Y = \sqrt{3}$  $\overline{x}$  (in practice: use some extra digits)
- return the machine number  $y = fl(Y)$

Therefore machine operations don't return the exact result *Y*, but the closest possible machine number. Note that this causes an error  $|\varepsilon_y| \le \varepsilon_M$ . All built-in machine operations (like  $x + y$ ,  $x/y$ ,  $\sqrt{x}$ , sin $x$ ) are implemented in this way. (Actually, for functions like  $sin(x)$  a slightly larger relative error  $2\varepsilon_M$  is allowed to avoid the so-called "table-makers dilemma".)

## Each arithmetic operation in a program causes a relative error of size $\leq \varepsilon_M$ .

**Example:** For the Matlab code  $x = 0.1$ ;  $y = 1 - \cos(x)$  the machine actually performs the following operations to find the computed value  $\hat{v}$ :

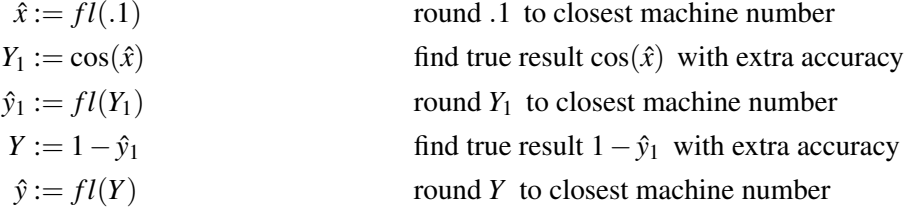